# Boom UNO

an all-in-one device for superior meetings Quick Guide

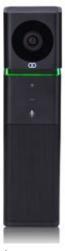

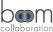

#### Your new Boom UNO

The Boom UNO combines audio and video in an all-in-one solution ideal for huddle rooms, home offices, and small meeting spaces. Enjoy the ultimate in collaboration with HD 1080P video, 120° field of view. omnidirectional speakerphone and full duplex HD audio. The UNO combines style and simplicity with USB plug & play operation in a compact, attractive design that blends into any setting seamlessly. Better meetings. Simply.

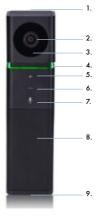

- 1. Omnidirectional microphone
- 5/6. Volume up and down
- 2. HD wide-angle lens

- 7. Microphone on/off
- 3. Lens indicator light
- 8. Speaker
- 4. Mic and volume light
- 9. USB port

#### What's in the box?

Boom UNO

USB 2.0 cable, 5ft/152cm

USB extension cable, 6ft/183cm

Quick guide

## Let's get started

- 1. Connect the USB cable to the UNO
- 2. Connect the USB cable to your laptop or computer
- 3. Open the video software, select the Boom UNO HD as your video and audio device and enjoy!
- 4. Need help? Drop us a line or give us a call:
  - Phone: 888.534.BOOM (2666)
  - Web support: BOOMcollaboration.com/support
  - Email: support@BOOMcollaboration.com

### Status indicator light

(#4 on the diagram)

- Green light on: microphone and speaker are working
- Red light on; microphone is muted, speaker is working
- Green light flashing: volume levels adjusting via + and - buttons
- Green flashing slowly: microphone is working, spearker
- Red/Green alternating; both microphone and speaker are muted
- Lens light on: camera is working (#3 on the diagram)